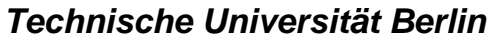

Fakultät IV – Elektrotechnik und Informatik FG Kommunikations- und Betriebssysteme (KBS) http://www.kbs.cs.tu-berlin.de

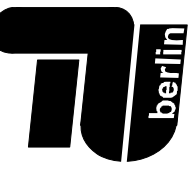

# Probeklausur zur Vorlesung

# **Betriebssysteme**

# im Wintersemester 2006/07 14. Februar 2007

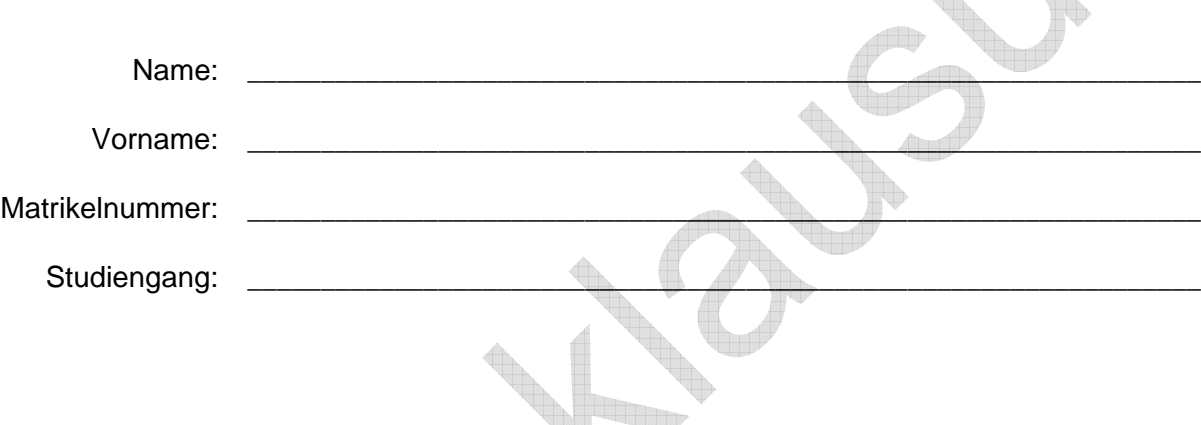

### **Hinweise**

- Schreiben Sie **sofort** Ihren Namen und Ihre Matrikelnummer auf jedes Blatt der Probeklausur! Blätter ohne Namen werden **nicht** gewertet!
- Die Probeklausur dauert **60 Minuten** und umfasst **7 Aufgaben** auf **10 Seiten**. Ihr Umfang entspricht 2/3 einer regulären Klausur. Die Probeklausur ist bestanden, wenn mindestens **50% der Punkte** erreicht wurden.
- Es sind **keine** Hilfsmittel zugelassen! Bleistift, Tintenkiller und Tipp-Ex sind **nicht** zugelassen!
- Kennzeichnen Sie Ihre Lösungen **eindeutig**! Es wird **keine** Lösung gewertet, wenn Sie zu einer Aufgabe mehr als eine Lösung abgeben.
- **Viel Erfolg**!

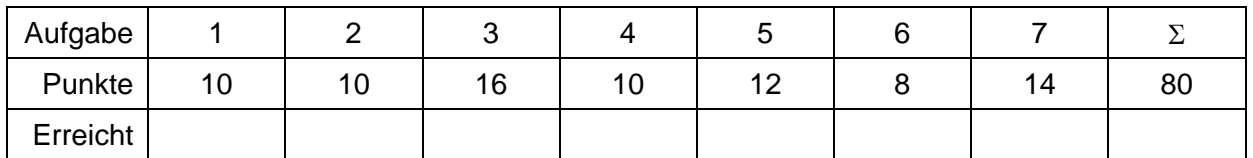

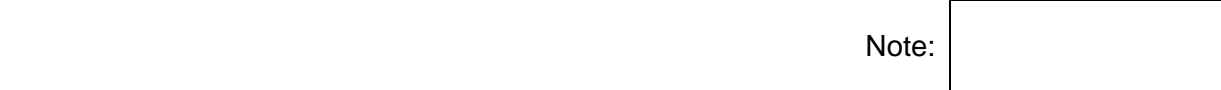

# Aufgabe 1 – Verständnisfragen auch der andere auch der auch der auch der auch der auch der auch der auch der an

a) Nennen Sie die vier Schichten eines Betriebssystem**kerns** aus der Vorlesung:

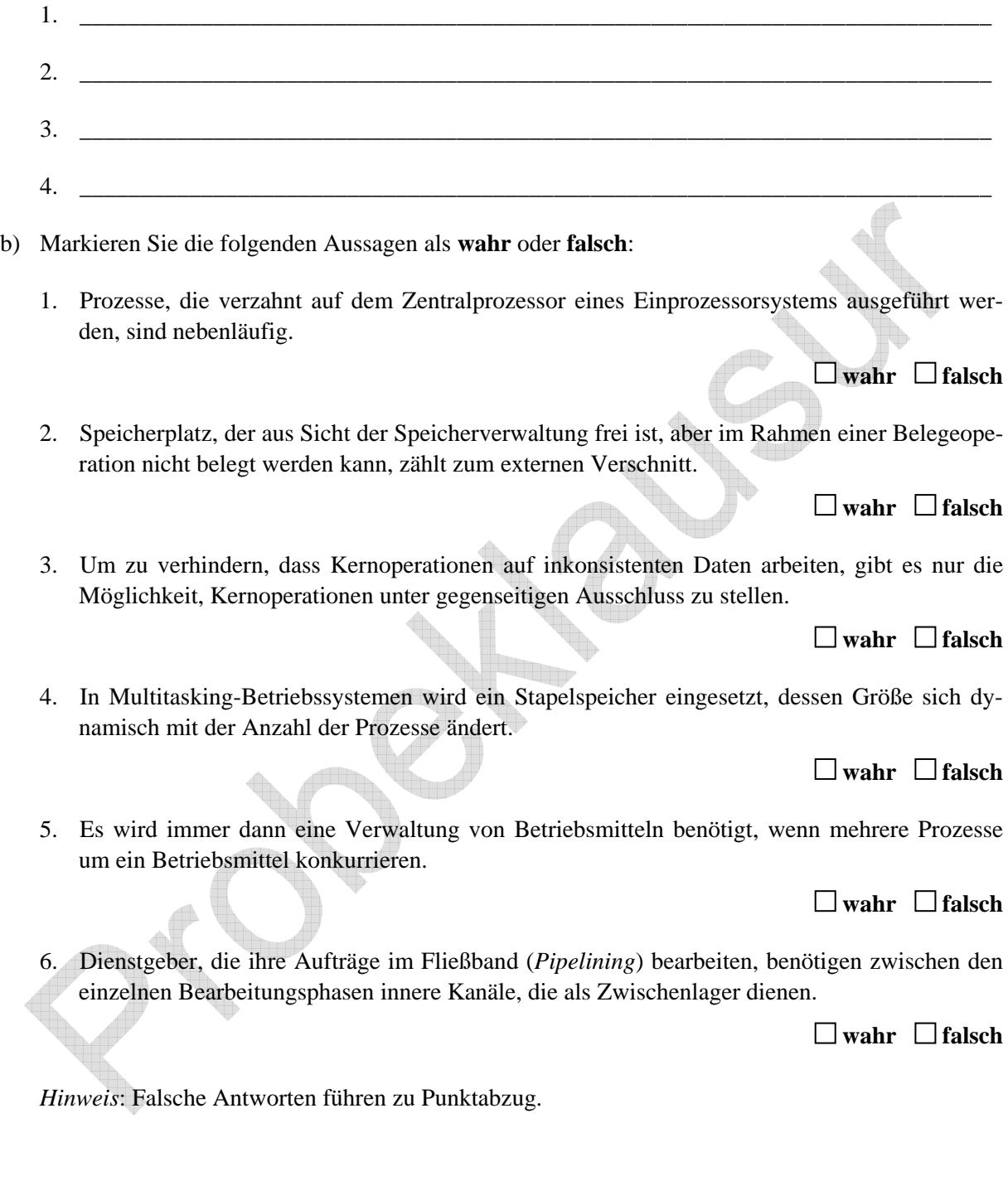

# **Aufgabe 2 – Prozesszustände 10 Punkte**

Ein Prozess befindet sich im Verlaufe seines Lebenszyklus in verschiedenen Zuständen.

- a) Tragen Sie die Ihnen aus der Vorlesung bekannten Prozesszustände in die untere Abbildung ein. Achten Sie darauf, dass jeder Zustand in den korrekten Teilbereich einsortiert wird. Notieren Sie in jedem Zustand dessen Bezeichnung.
- b) Ergänzen Sie das Diagramm um Zustandsübergänge, die Sie ebenfalls mit den Bezeichnern aus der Vorlesung beschriften.

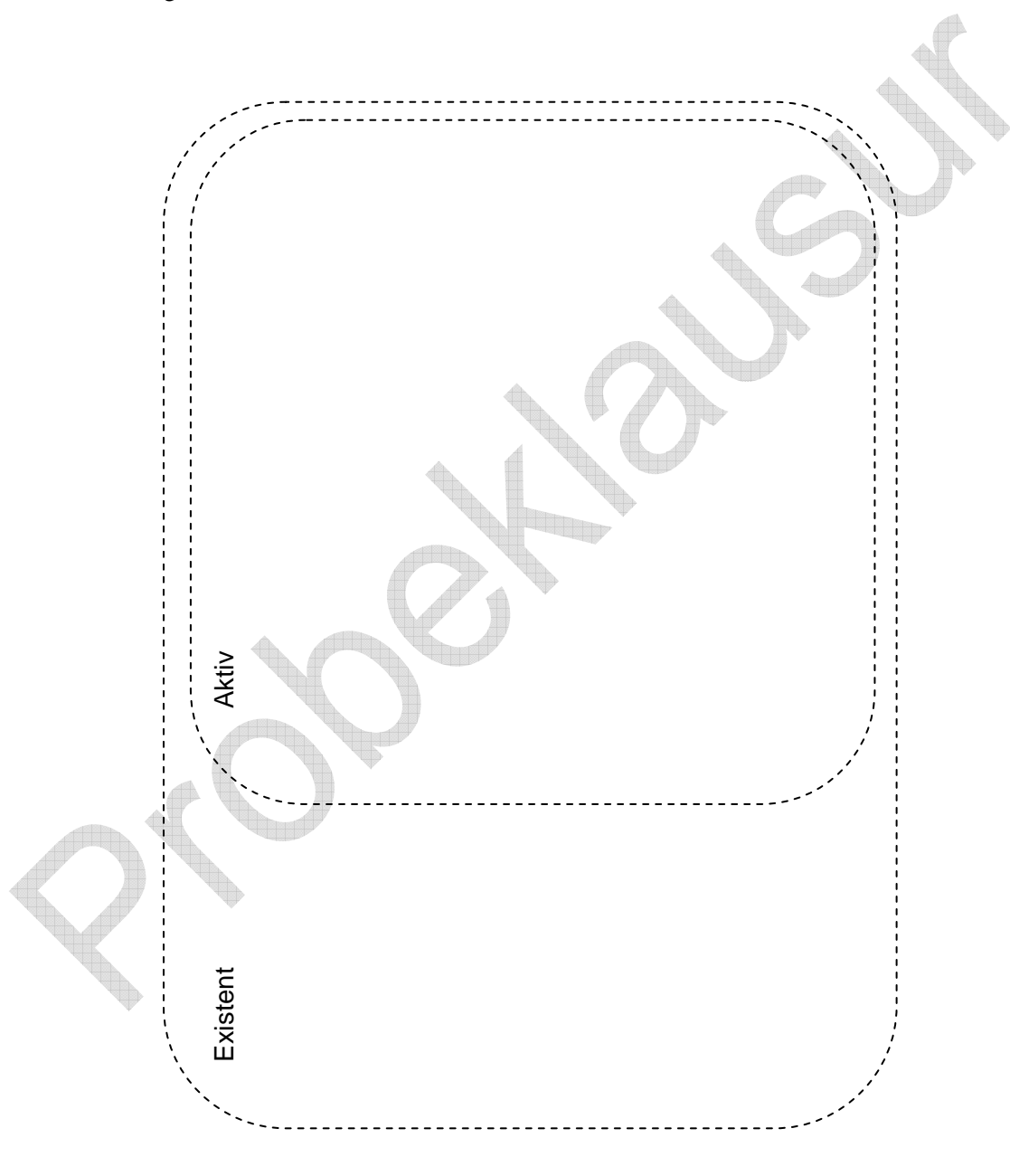

# Aufgabe 3 – Prozessinteraktion **16 Punkte**

Es sei eine spezielle Signalisierungsvariante gegeben, bei der durch jedes einkommende Signal *genau*  zwei von beliebig vielen wartenden Prozessen fortgesetzt werden. Es handelt sich also um eine leichte Abwandlung der Form:

### **n : 1 - Einzel : UND2 - Signalisierung mit Barrierensynchronisation**.

Fügen Sie in dem hier angegebenen Implementierungsrahmen die nötigen Anweisungen (im Stil der Vorlesung) ein:

```
kernel module n:1 – Single:AND2 – Barrier; 
export SIGNAL, WAIT; 
import DEBLOCK, BLOCK; 
var signal_object = 
      record 
        S: integer = 0 \frac{1}{2} Anzahl Signale
        WP: queue of process = empty // Warteschlange blockierter Prozesse
        WN: integer = 0 // Anzahl wartender Prozesse
      end; 
procedure SIGNAL(SO: signal_object); 
begin 
end; 
procedure WAIT(SO: signal_object); 
begin
```
**end**;

**end module**.

# **Aufgabe 4 – Plattentreiber 10 Punkte**

Im Plattentreiber können die Aufträge entweder in der Ankunftsreihenfolge oder nach ihrer Zylindernummer sortiert bearbeitet werden. Zum Zeitpunkt *t* **= 0** liegen die folgenden Aufträge vor (von links nach rechts in Ankunftsreihenfolge, wobei die Zahlen die Zylindernummern angeben, auf die zugegriffen werden soll): **2, 5, 1, 12, 7, 14**. Zum Zeitpunkt *t* **= 2** sei zusätzlich ein weiterer Auftrag für Zylindernummer **4** und zum Zeitpunkt *t* **= 5** ein Auftrag für Zylindernummer **6** eingegangen. (Zu Beginn (*t* **= 0**) befinde sich der Plattenarm über Zylinder **0**.)

Zeichnen Sie nun in die nachfolgenden Weg-Zeit-Diagramme ein, welcher Auftrag zu welchem Zeitpunkt unter der jeweiligen Strategie ausgeführt wird. Zu jedem Zeitpunkt, beginnend mit *t* = 1, werde ein Auftrag ausgeführt. Berücksichtigen Sie, dass ein Auftrag spätestens zum Zeitpunkt *t* = *i* vorliegen muß, um zum Zeitpunkt *t* = *i*+1 abgearbeitet werden zu können. Das Diagramm heißt Weg-Zeit-Diagramm, weil es angibt, welchen Weg der Plattenarm zurücklegt.

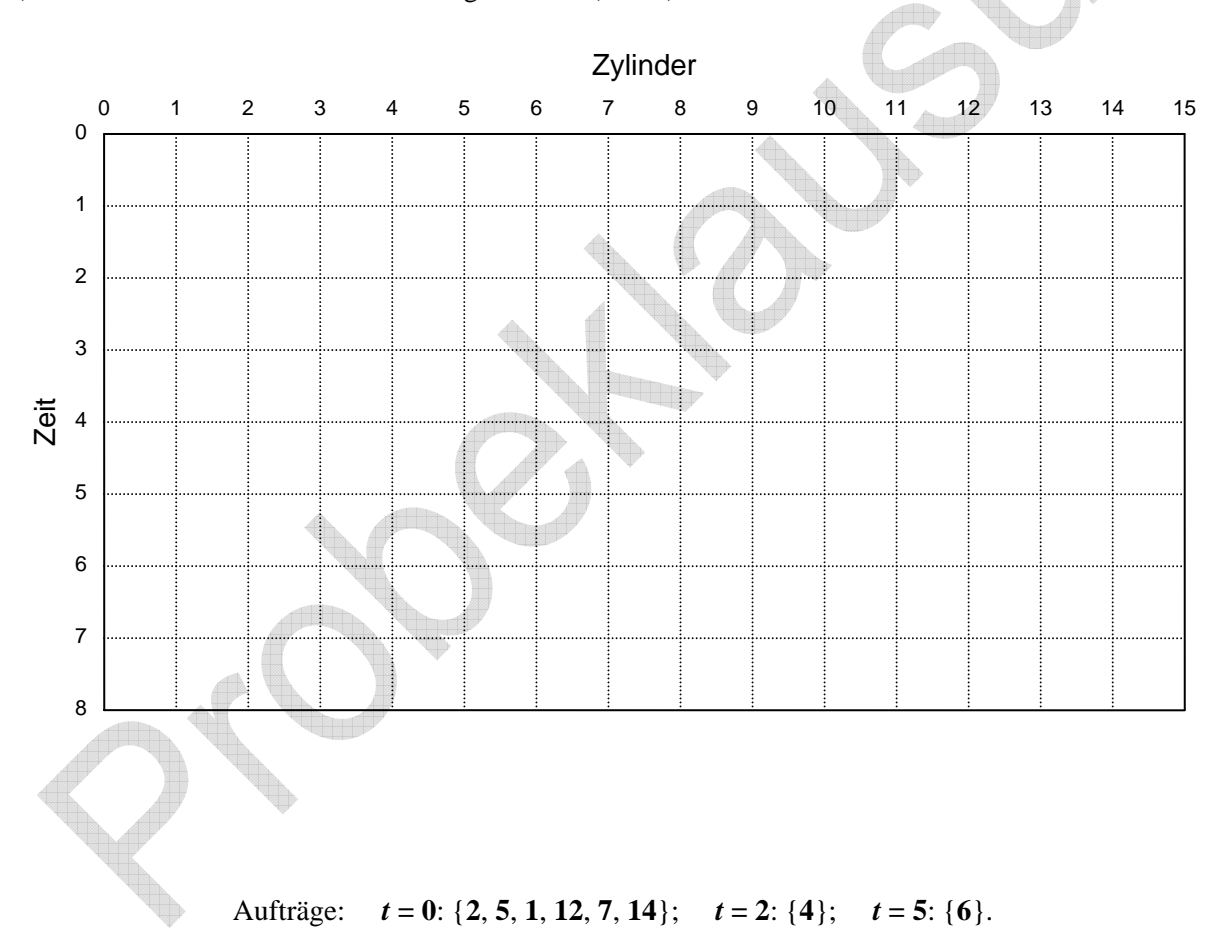

a) Beim Shortest-Seek-Time-First-Algorithmus (SSTF):

### b) Beim Aufzugalgorithmus (SCAN):

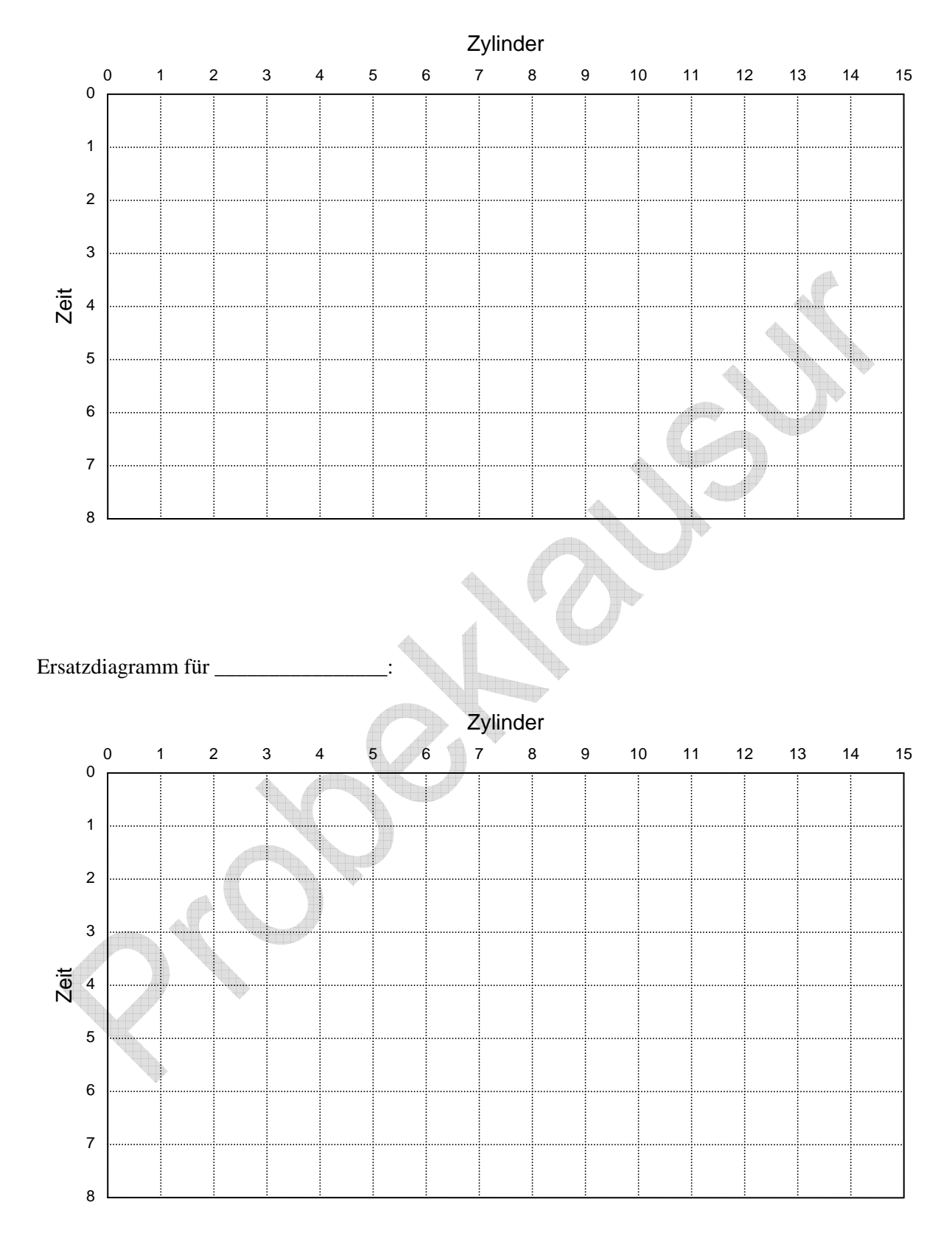

Aufträge: *t* **= 0**: {**2**, **5**, **1**, **12**, **7**, **14**}; *t* **= 2**: {**4**}; *t* **= 5**: {**6**}.

# **Aufgabe 5 – Virtueller Speicher 12 Punkte**

Die Abbildung zeigt einen Ausschnitt aus der aktuellen Konfiguration eines zweistufigen virtuellen Speichers mit den folgenden Kenngrößen: **Seitengröße = 4 KByte, max. Segmentgröße = 16 MByte, max. physikalischer Speicher = 256 MByte, max. virtueller Speicher = 4 GByte**.

a) Wie lang ist das Feld *Dp* der virtuellen Adresse in Bits? \_\_\_\_\_\_\_\_\_\_\_\_\_\_\_.

- b) Welche reale Speicherstelle gehört zur virtuellen Adresse 0x34F0?
- c) Die Daten der Seite 0x4A36 werden ausgelagert. Wie lautet die virtuelle Adresse, an der die Seite beginnt?  $\equiv$
- d) Die ausgelagerten Daten werden benötigt und auf der Seite 0x4A3F eingelagert. Ändern Sie in der Abbildung die Seiten- und Segmenttabellen entsprechend.
- e) Anschließend tritt ein Seitenfehler auf. Nehmen Sie an, dass der *Second-Chance-Algorithmus*  eingesetzt wird. Welche Seite wird für die nächste Auslagerung gewählt?

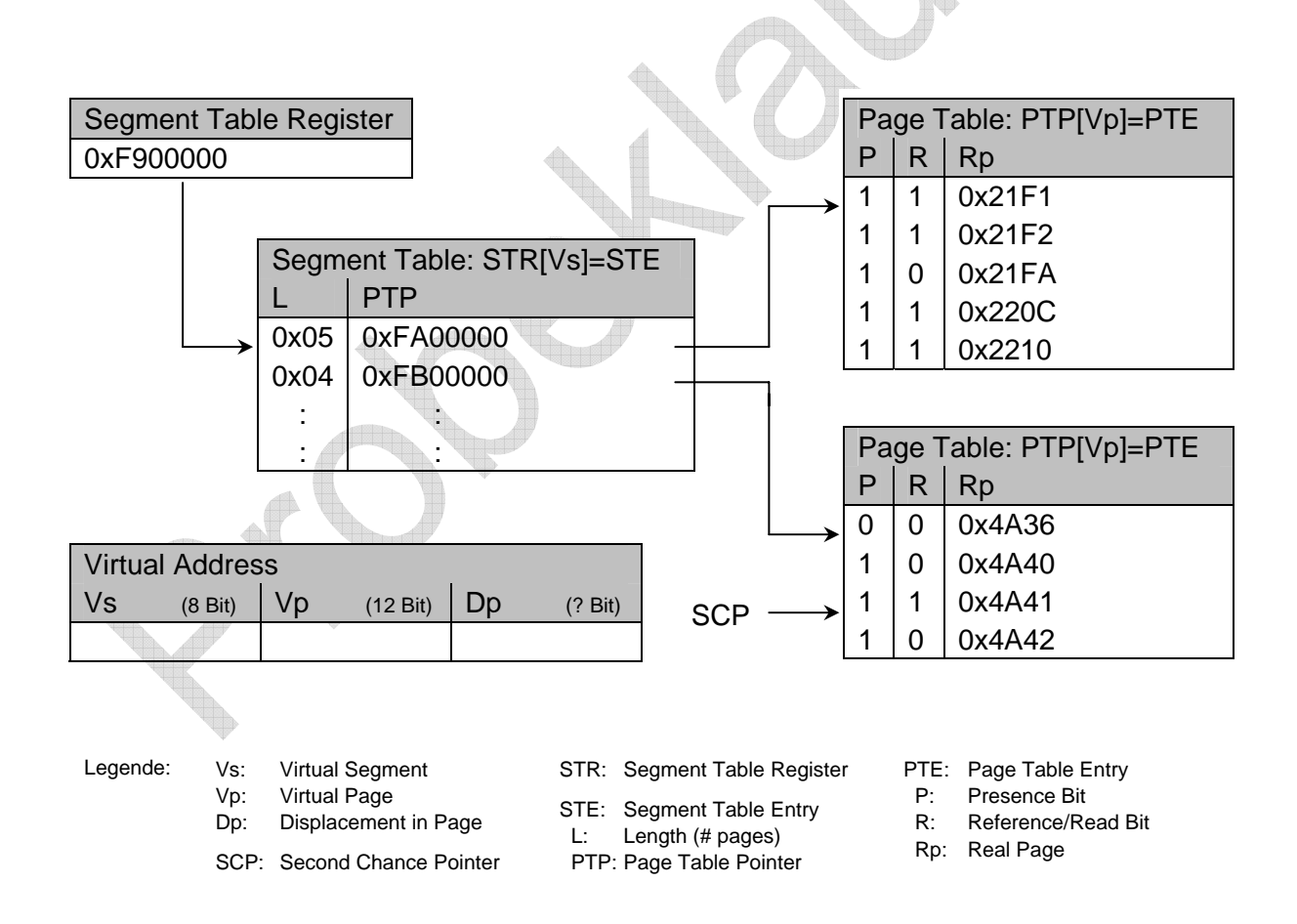

# Aufgabe 6 – Working Set **8 Punkte**

Stimmt die folgende Aussage über die Größe des Working Sets eines beliebigen Prozesses?

$$
0 < \tau_1 < \tau_2 < t \Rightarrow w(t, \tau_1) \leq w(t, \tau_2)
$$

Finden Sie einen Referenzstring als Gegenbeispiel oder skizzieren Sie einen Beweis.

# **Aufgabe 7 – Dateiverwaltung 14 Punkte**

Ein Dateisystem unterliege einer direkten Dateiorganisation mit einem erweiterten Hashing. Beim Anlegen einer neuen Datei werden nacheinander die Sätze mit den Schlüsseln **25**, **42**, **87**, **41**, **43**, **8**, **9**, **13**, **14**, **21**, **11** der Datei zugeordnet. Tragen Sie in der folgenden Darstellung jeweils die Werte für *gmax* und *b*, die Anzahl der *g* Stellen, nach denen diskriminiert wurde, die Verzeigerung zu den Datenblöcken, sowie die Schlüssel in die entsprechenden Datenblöcke ein.

Zu Beginn sei *gmax*=1. Ein Datenblock kann maximal 4 Sätze aufnehmen. Verwenden Sie jeweils ein neues Bild wenn eine Erweiterung des Hashing notwendig wird!

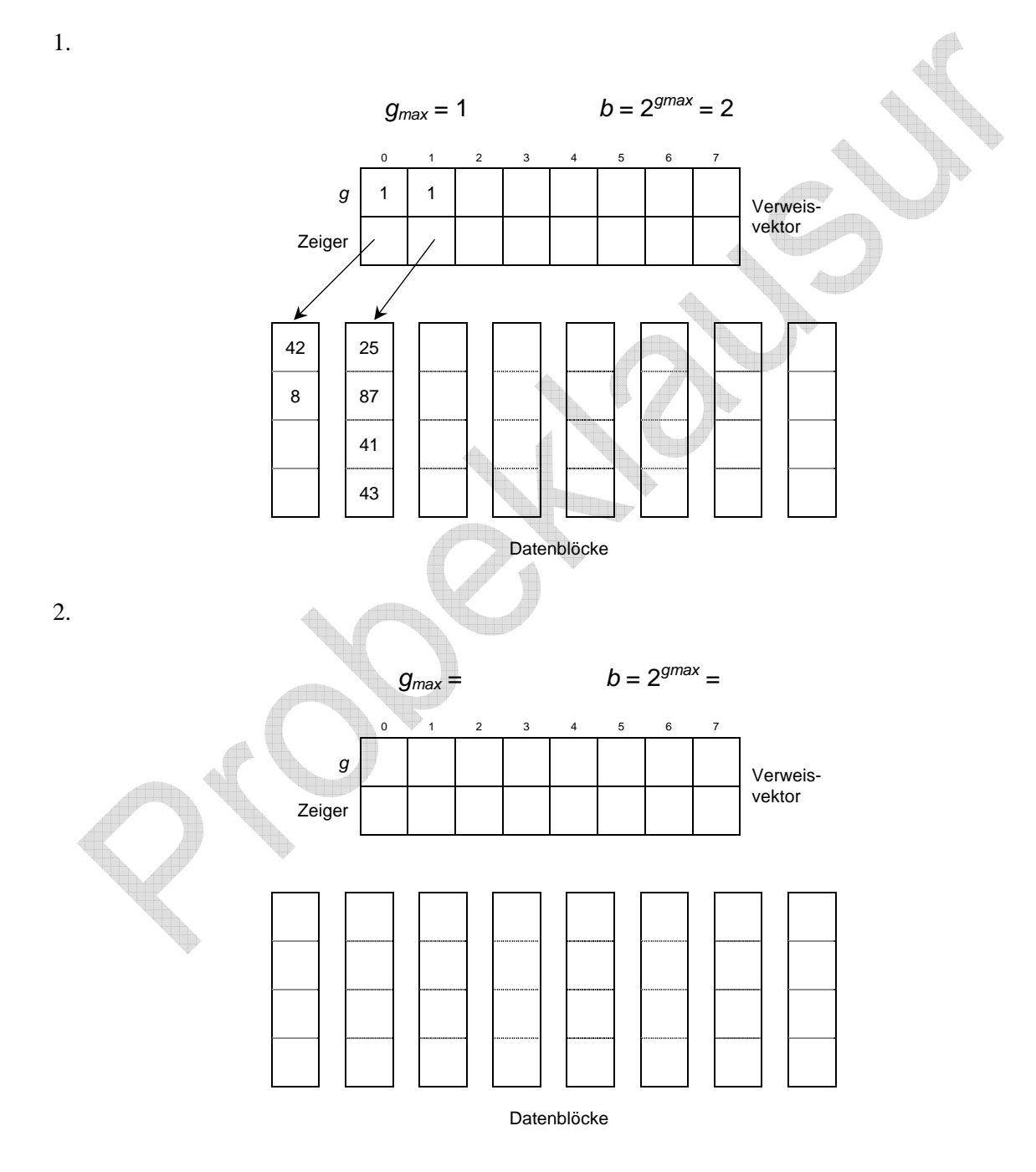

Schlüsselfolge: [**25**, **42**, **87**, **41**, **43**, **8**], **9**, **13**, **14**, **21**, **11**.

3.

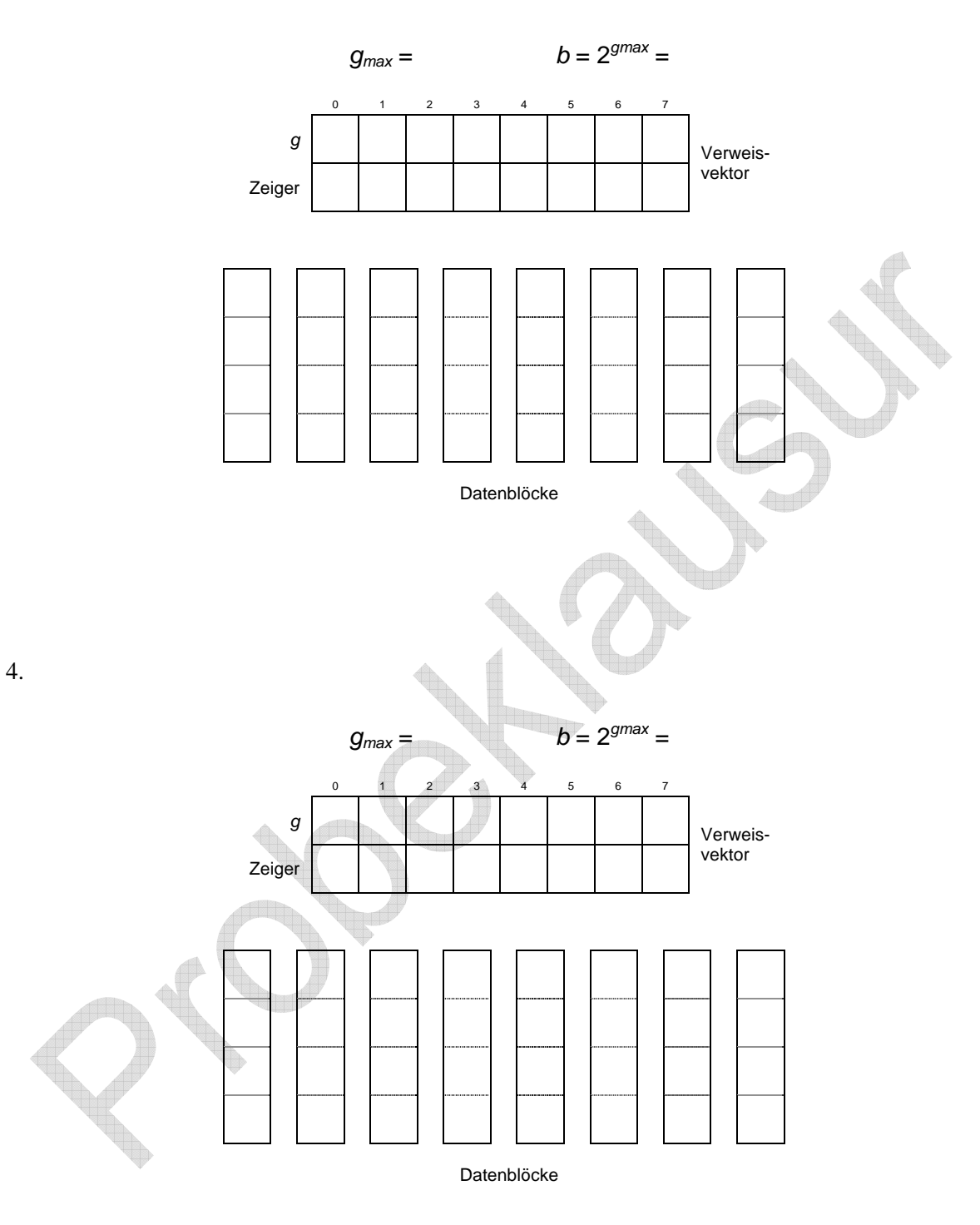

Schlüsselfolge: [**25**, **42**, **87**, **41**, **43**, **8**], **9**, **13**, **14**, **21**, **11**.